## **MINISTRY OF EDUCATION AND SCIENCE OF UKRAINE**

## **NATIONAL TECHNICAL UNIVERSITY «KHARKIV POLYTECHNIC INSTITUTE»**

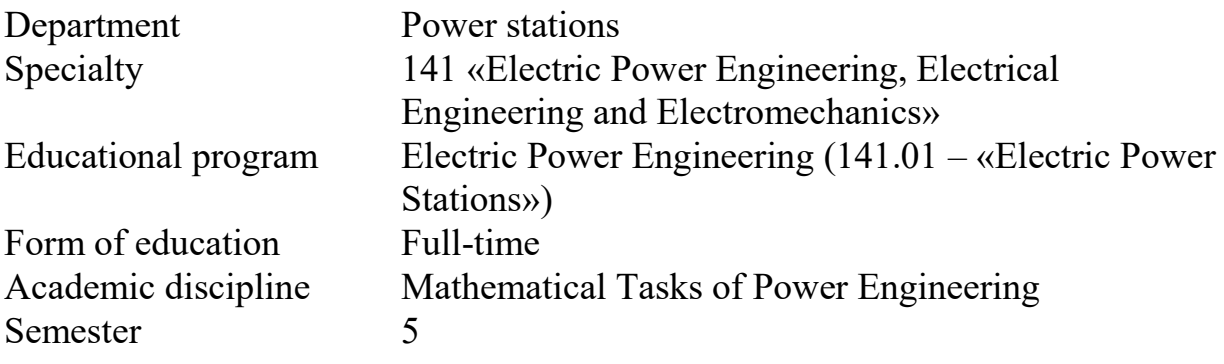

## **LIST OF QUESTIONS AND TASKS INCLUDED IN THE EXAMINATION TICKETS FOR THE DISCIPLINE**

Number of tickets

Approved at the meeting of the department Protocol  $\mathbb{N}_2$  from 20 .

Head of Department Oleksandr LAZURENKO

Examiner

Liudmyla LYSENKO

- System parameters, initial operation parameters, and electric parameters to specify in problems of power system steady-state analysis.
- Presentation of a power system with an equivalent diagram.
- Application of graph theory in power system steady-state analysis.
- Presentation of an electric equivalent diagram as a graph. Path, tree, chords of graph. The general topological property of a connected directed graph.
- First and second incidence matrices and their composition for electric grids of any configuration.
- Vertex-edge incidence matrix and cycle matrix of a graph. Their composition for power system configurations of any complexity.
- Complete and incomplete vertex-edge matrix and its composition for power system configurations of any complexity.
- Cycle matrix of a graph and its composition for power system configurations of any complexity.
- Analytical presentation of power system configuration of any complexity.
- The basic contours and their properties.
- Selection of the basic contours for a power grid configuration of any complexity.
- Analytical dependence of the first and the second incidence matrices.
- Composition of the generalized matrix state equation for a power grid of any complexity.
- Algorithm of calculating DC power system steady-state operation parameters with the generalized matrix state equation.
- Composition of a matrix nodal equation for a DC electric grid of any complexity.
- Composition of a matrix nodal equation for an AC electric grid of any complexity.
- Configuration and properties of nodal admittance matrix  $Y_{\text{bus}}$  for a DC power system of any configuration.
- Algorithm of calculating DC power system steady-state operation parameters with matrix nodal equation.
- Composition of matrix loop equation for a DC electric grid of any complexity.
- Configuration and properties of contour impedance matrix  $Z_C$  for a DC power grid of any configuration.
- Algorithm of calculating DC power system steady-state operation parameters matrix loop equation.
- Calculation of DC power system steady-state operation parameters with application of Matlab Simulink.
- Formation of a current flow matrix **C** for homogeneous power grids of any configuration.
- Composition of a system of linear nodal equations for an AC electric grid of any complexity.
- Composition of a system of linear current imbalance equations for an AC electric grid of any complexity.
- Configuration and properties of nodal admittance matrix  $Y_{\text{bus}}$  for an AC power grid of any configuration.
- Formation of a power flow matrix **C** for homogeneous power grids of any configuration.
- Algorithm of calculating AC power system steady-state operation parameters of linear matrix nodal equation.
- Composition of a system of nonlinear nodal equations for an AC electric grid of any complexity.
- Composition of a system of nonlinear current imbalance equations for an AC electric grid of any complexity.
- Algorithm of calculating AC power system steady-state operation parameters with nonlinear nodal equations.
- Methods of solving a system of linear equations.
- Accurate methods of solving a system of linear equations.
- Approximate methods of solving a system of linear equations.
- Methods of solving a system of nonlinear equations.
- Gaussian elimination method and its application to solving a system of linear algebraic equations.
- Iteration technique of solving a system of linear equations.
- Seidel technique of solving a system of linear equations.
- Application of MicroSoft Excel Solver to solving a system of linear equations.
- Application of Matlab Simulink to solving a system of linear equations.
- Newton's method and its application to solving a system of nonlinear nodal equations.
- Composition of Jacobi matrix for a system of nonlinear nodal equations.
- Task: Restore the equivalent diagram of an electric grid via matrix **M**, choose a system of basic contours, compose a system of contour equations (with zero e.m.f.) and solve it with inverse matrix method. Calculate the branch currents and the nodal voltages for the given parameters of the equivalent diagram.

$$
\mathbf{M} = \begin{bmatrix} 1 & 1 & 1 & 0 & 0 & 0 & 0 \\ 0 & -1 & 0 & 1 & 0 & -1 & 0 \\ 0 & 0 & -1 & -1 & -1 & 0 & 0 \\ 0 & 0 & 0 & 0 & 1 & 1 & 1 \end{bmatrix}
$$

 Task: Restore the equivalent diagram of an electric grid via matrix **M**, compose a system of nonlinear nodal equations and solve it with Newton's method. Calculate the nodal voltages and the branch currents for the given parameters of the equivalent diagram.

$$
\mathbf{M} = \left| \begin{array}{cc} 1 & 1 & 0 \\ 0 & -1 & 1 \end{array} \right|
$$

 Task: Restore the equivalent diagram of an electric grid via matrix **M**, compose a system of nonlinear nodal equations and solve it with any method. Calculate the nodal voltages and the branch currents for the given parameters of the equivalent diagram.

$$
\mathbf{M} = \left| \begin{array}{rrr} 0 & 0 & 1 & -1 & -1 \\ 0 & -1 & -1 & 0 & 0 \\ 1 & 1 & 0 & 0 & 1 \end{array} \right|
$$

 Task: Restore the equivalent diagram of a DC electric grid via matrix **M**, build a Matlab Simulink model and find the branch currents and the nodal voltages for the given parameters of the DC electric grid.

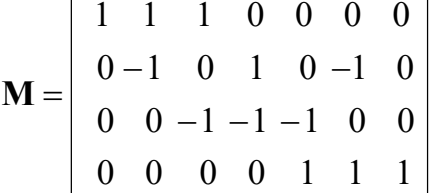

 Task: Restore the equivalent diagram of an electric grid via matrix **M**, find a system of basic contours, compose a system of state equations (with zero e.m.f.) and solve it with Gauss method. Calculate the branch currents and the nodal voltages for the given parameters of the equivalent diagram.

$$
\mathbf{M} = \left| \begin{array}{cccccc} 0 & -1 & 0 & 0 & 0 & 1 \\ 0 & 1 & 1 & 0 & 1 & 0 \\ 0 & 0 & -1 & -1 & 0 & 0 \\ 1 & 0 & 0 & 1 & 0 & 0 \end{array} \right|
$$

 Task: Restore the equivalent diagram of an electric grid via matrix **M**, compose a system of linear nodal equations and solve it with Gauss method. Calculate the nodal voltages and the branch currents for the given parameters of the equivalent diagram.

$$
\mathbf{M} = \begin{bmatrix} 0 & 0 & 1 & 1 & 1 \\ 1 & 0 & 0 & -1 & 0 \\ -1 & -1 & 0 & 0 & -1 \end{bmatrix}
$$

 Task: Restore the equivalent diagram of a DC electric grid via matrix **M**, compose a system of nodal equations and solve it with application of Matlab Simulink for the given parameters of the DC electric grid.

$$
\mathbf{M} = \begin{bmatrix} -1 & 0 & -1 & 1 & 1 & 0 & 0 & 0 \\ 0 & -1 & 0 & 0 & -1 & -1 & 0 & 0 \\ 0 & 0 & 1 & 0 & 0 & 1 & 1 & 0 \\ 0 & 0 & 0 & -1 & 0 & 0 & -1 & -1 \end{bmatrix}
$$

 Task: Restore the equivalent diagram of an electric grid via matrix **M**, compose a system of nonlinear nodal equations and solve it with any method. Calculate the nodal voltages and the branch currents for the given parameters of the equivalent diagram.

$$
\mathbf{M} = \begin{bmatrix} -1 & -1 & 0 & 0 & 0 \\ 0 & 1 & 1 & 0 & 1 \\ 0 & 0 & -1 & -1 & 0 \end{bmatrix}
$$

 Task: Restore the equivalent diagram of an electric grid via matrix **M**, compose a system of linear nodal equations and solve it with Gauss method. Calculate the nodal voltages and the branch currents for the given parameters of the equivalent diagram.

$$
\mathbf{M} = \left| \begin{array}{cccccc} 1 & 0 & 1 & 0 & 1 & 0 & 0 & 0 \\ 0 & -1 & 0 & -1 & -1 & 1 & 0 & 0 \\ 0 & 0 & -1 & 0 & 0 & -1 & -1 & 0 \\ 0 & 0 & 0 & 1 & 0 & 0 & 1 & 1 \end{array} \right|
$$

 Task: Restore the equivalent diagram of an electric grid via matrix **M**, choose a system of basic contours, compose a system of state equations and solve it with any method. Calculate the branch currents and the nodal voltages for the given parameters of the equivalent diagram.

$$
\mathbf{M} = \begin{bmatrix} -1 & 0 & -1 & 1 & 1 & 0 & 0 & 0 \\ 0 & -1 & 0 & 0 & -1 & -1 & 0 & 0 \\ 0 & 0 & 1 & 0 & 0 & 1 & 1 & 0 \\ 0 & 0 & 0 & -1 & 0 & 0 & -1 & -1 \end{bmatrix}
$$

 Task: Restore the equivalent diagram of an AC electric grid via matrix **M**, compose a system of nodal equations and solve it with application of Matlab Simulink for the given parameters of the DC electric grid.

$$
\mathbf{M} = \begin{bmatrix}\n-1 & 0 & -1 & 1 & 1 & 0 & 0 & 0 \\
0 & -1 & 0 & 0 & -1 & -1 & 0 & 0 \\
0 & 0 & 1 & 0 & 0 & 1 & 1 & 0 \\
0 & 0 & 0 & -1 & 0 & 0 & -1 & -1\n\end{bmatrix}
$$

 Task: Restore the equivalent diagram of an AC electric grid via matrix **M**, compose a system of nonlinear nodal equations and solve it with inverse matrix method. Calculate the nodal voltages and the branch currents for the given parameters of the equivalent diagram.

$$
\mathbf{M} = \begin{vmatrix} 1 & 0 & 1 & 0 & 0 & 1 \\ -1 & -1 & 0 & 0 & 1 & 0 \\ 0 & 1 & 0 & 1 & 0 & -1 \end{vmatrix}
$$

 Task: Restore the equivalent diagram of an AC electric grid via matrix **M**, compose a system of linear nodal equations and solve it with Gauss method. Calculate the nodal voltages and the branch currents for the given parameters of the equivalent diagram.

$$
\mathbf{M} = \begin{bmatrix} 0 & 0 & 0 & -1 & 0 & 0 & -1 & -1 \\ 0 & -1 & 0 & 0 & -1 & -1 & 0 & 0 \\ 0 & 0 & 1 & 0 & 0 & 1 & 1 & 0 \\ -1 & 0 & -1 & 1 & 1 & 0 & 0 & 0 \end{bmatrix}
$$

 Task: Restore the equivalent diagram of an AC electric grid via matrix **M**, compose a system of nonlinear nodal equations and solve it with Newton's method. Calculate the nodal voltages and the branch currents for the given parameters of the equivalent diagram.

$$
\mathbf{M} = \begin{vmatrix} 0 & -1 & 1 \\ -1 & 0 & -1 \end{vmatrix}
$$

 Task: Restore the equivalent diagram of a DC electric grid via matrix **M**, build a Matlab Simulink model and find the branch currents and the nodal voltages for the given parameters of the DC electric grid.

$$
\mathbf{M} = \begin{bmatrix} -1 & 0 & 0 & 0 & 0 & 0 \\ 1 & 1 & 1 & 0 & 0 & 0 \\ 0 & 0 & -1 & -1 & 0 & 1 \\ 0 & 0 & 0 & 1 & 1 & 0 \end{bmatrix}
$$

 Task: Restore the equivalent diagram of a DC electric grid via matrix **M**, find a system of basic contours, compose a system of contour equations (with zero e.m.f.) and solve it with inverse matrix method. Calculate the branch currents and the nodal voltages for the given parameters of the equivalent diagram.

$$
\mathbf{M} = \left| \begin{array}{cccccc} 0 & -1 & 0 & 0 & 0 & 1 \\ 0 & 1 & 1 & 0 & 1 & 0 \\ 0 & 0 & -1 & -1 & 0 & 0 \\ 1 & 0 & 0 & 1 & 0 & 0 \end{array} \right|
$$

 Task: Restore the equivalent diagram of an AC electric grid via matrix **M**, compose a system of nodal equations and solve it with application of Matlab Simulink for the given parameters of the DC electric grid.

$$
\mathbf{M} = \begin{vmatrix} 1 & 1 & 0 & 0 & 1 \\ 0 & 0 & 1 & -1 & -1 \\ 0 & -1 & -1 & 0 & 0 \end{vmatrix}
$$

 Task: Restore the equivalent diagram of an AC electric grid via matrix **M**, compose a system of nonlinear nodal equations and solve it with inverse matrix method. Calculate the nodal voltages and the branch currents for the given parameters of the equivalent diagram.

$$
\mathbf{M} = \begin{vmatrix} 1 & 1 & 0 & 0 & 1 \\ 0 & 0 & 1 & -1 & -1 \\ 0 & -1 & -1 & 0 & 0 \end{vmatrix}
$$

 Task: Restore the equivalent diagram of a DC electric grid via matrix **M**, build a Matlab Simulink model and find the branch currents and the nodal voltages for the given parameters of the DC electric grid.

$$
\mathbf{M} = \begin{bmatrix} 0 & 0 & 0 & 1 & 1 & 1 \\ 0 & 0 & -1 & 0 & -1 & 0 \\ 1 & 1 & 1 & 0 & 0 & 0 \\ 0 & -1 & 0 & -1 & 0 & 0 \\ 0 & 0 & 0 & 0 & 0 & -1 \end{bmatrix}
$$